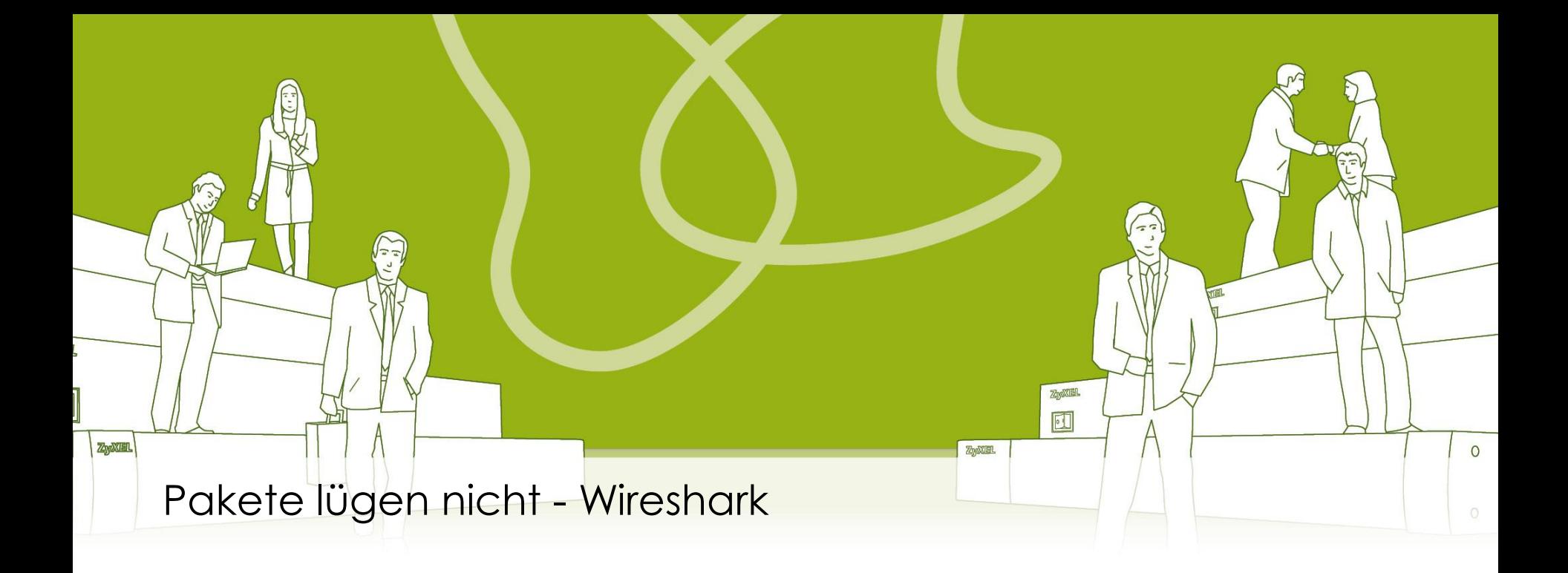

# **Protokoll Analyse mit Wireshark**

Rolf Leutert, Leutert NetServices Stefan Rüeger, Studerus AG

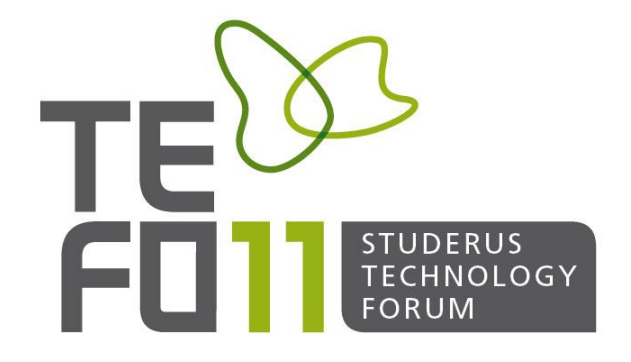

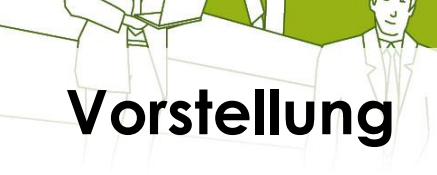

Rolf Leutert, Network Consultant Leutert NetServices 8058 Zürich-Flughafen

- Netzwerk Analyse & Troubleshooting
- Protokoll Schulungen TCP/IP, WLAN, VoIP, IPv6
- Wireshark® Certified Network Analyst 2010
- Wireshark® Instructor seit 2006
- Sniffer® certified Instructor seit 1990

#### [leutert@wireshark.ch](mailto:leutert@wireshark.ch)

www.wireshark.ch

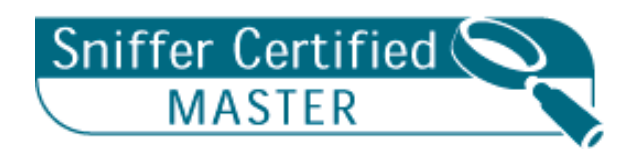

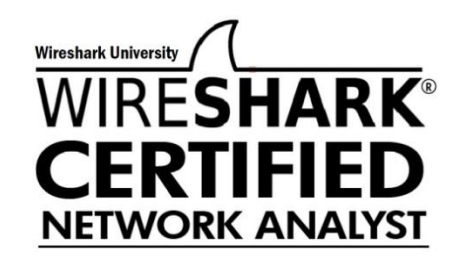

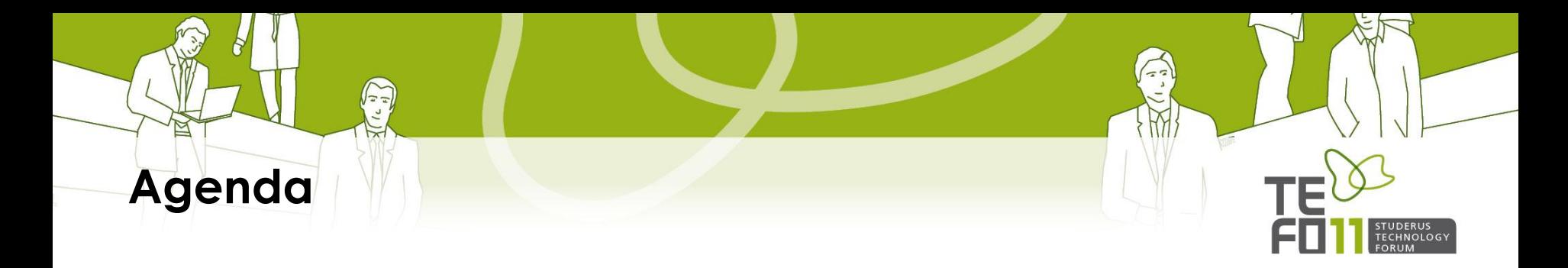

- Einführung in die Fehlersuche
- Wireshark Packet Analyser
- Einführung in die TCP Analyse
- Fehlersuche Fall 1 : Session Hang-Up
- Fehlersuche Fall 2 : Slow Printing
- Fehlersuche Fall 3 : Bad WAN Throughput
- Kurshinweise

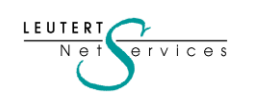

# **Einführung in die Fehlersuche**

Eingrenzung der Fehlerquellen

 Workstation Netzwerk Server Switches, Router Firewalls, Links Überlast (CPU/RAM)

Überlast (CPU/RAM) Fehlkonfiguration Software (OS/Applik.) Interner Firewall Interne Security SW (AV) Bediener Fehler

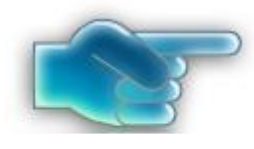

Fehlkonfiguration Software (FW/OS) Bandbreiten

LAN, WLAN, WAN, ISP

---

--- Lange Laufzeit **Paketverlust** Session Abbruch  $+$ 

Überlast (CPU/RAM) Fehlkonfiguration Software (OS/Applik.) Interner Firewall Interne Security SW (AV) Services DNS/DHCP usw.

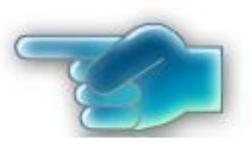

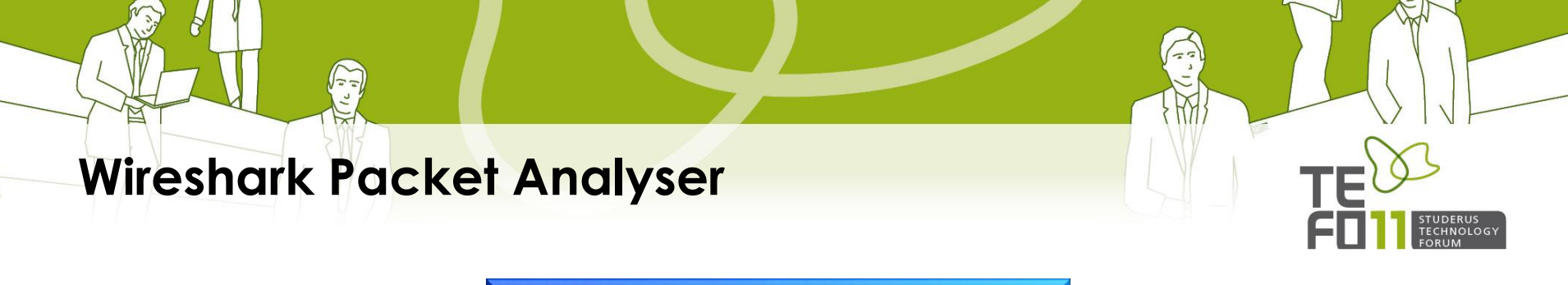

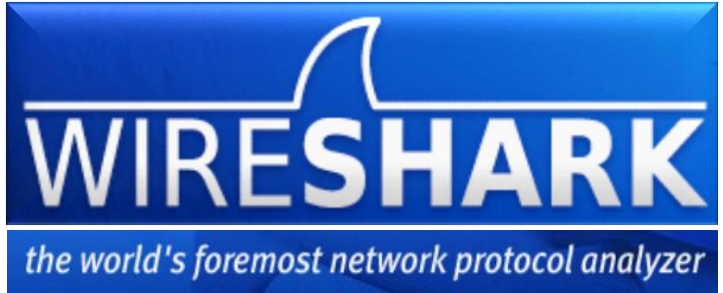

- Der am meisten eingesetzte Protocol Analyzer weltweit
- Open-Source Software, d.h. kostenlos einsetzbar, privat oder kommerziell
- Decodiert gegen 1'000 verschiedene Netzwerk-Protokolle
- Unterstützt von allen gängigen Betriebssystem: Windows, Unix, Linux, MAC…
- Download von www.wireshark.org
- In 5 Minuten installiert, runterladen und installieren mit default Einstellungen
- Kann Tracefiles öffnen, welche mit TCPdump aufgezeichnet wurden

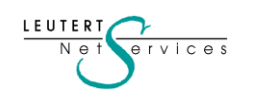

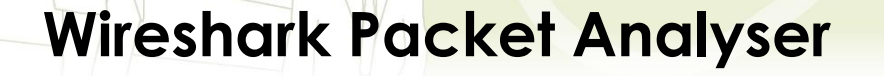

LEUTER

 $\frac{1}{2}$ rvices

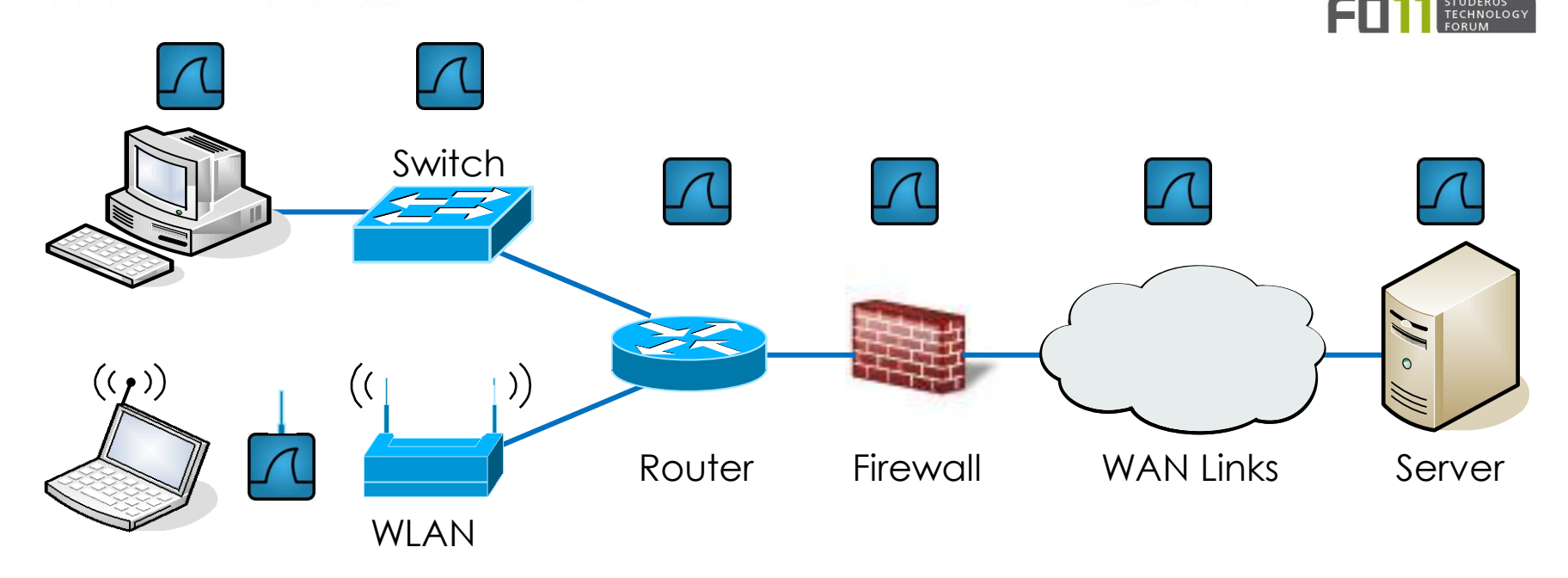

- Wireshark kann Daten an zahlreichen Messpunkten aufzeichnen
- Einige Netzwerkkomponenten haben TCPdump bereits integriert
- Der Aufzeichnungsort kann für die Analyse wichtig sein
- TCP Felder sind end-to end und können somit auf dem ganzen Datenpfad analysiert werden (good news)

### **Einführung in die TCP Analyse**

 $\begin{array}{c} \sqrt{1} \\ \sqrt{1} \\ \sqrt{1} \\ \sqrt{1} \end{array}$ 

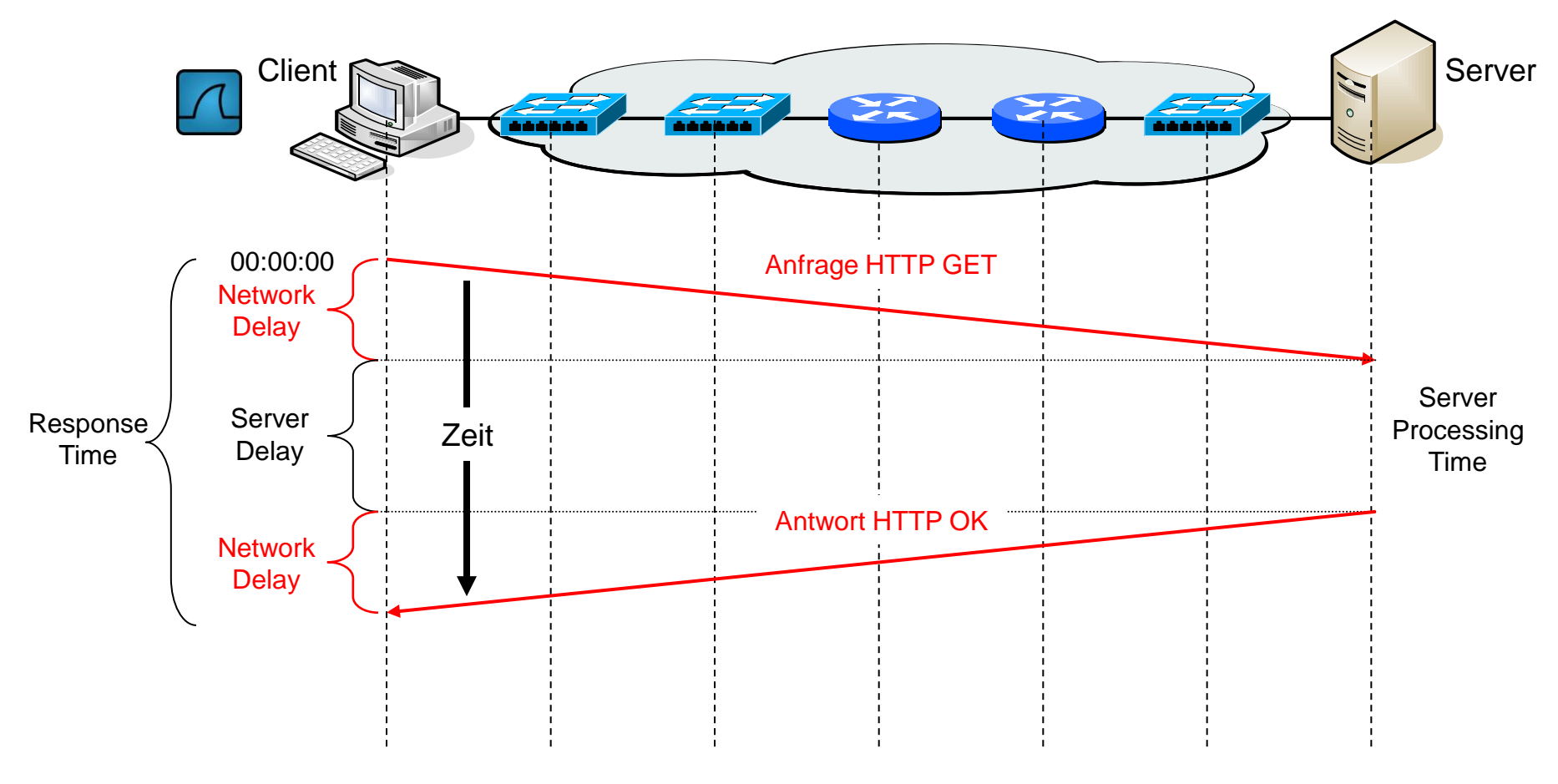

TUDERUS<br>ECHNOLOGY

**Response Time = 2 x Network Propagation Delay + Server Processing Time**

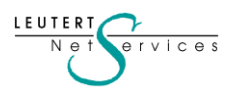

### **Einführung in die TCP Analyse**

 $\sqrt{\frac{1}{2}}$ 

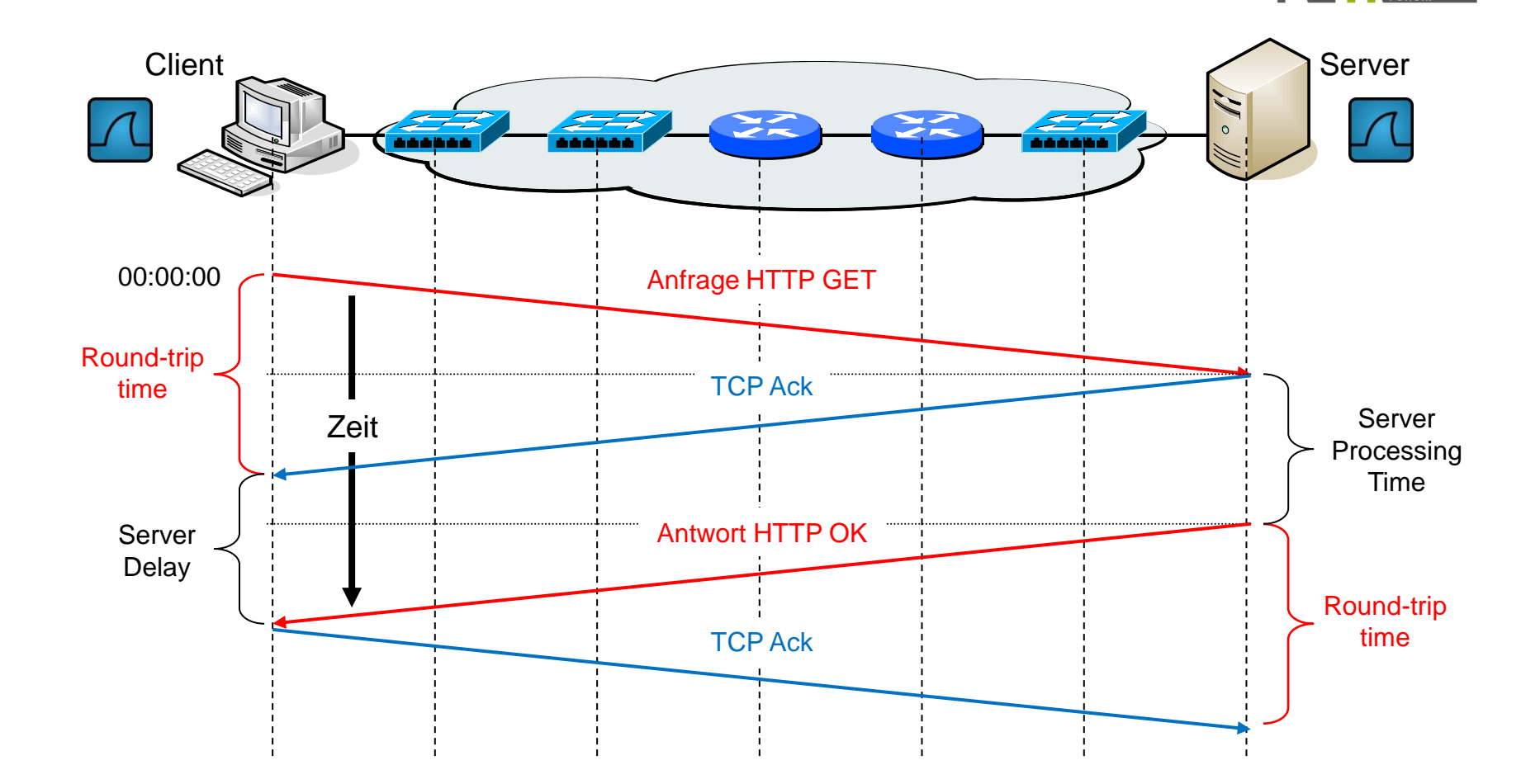

 $\frac{1}{2}$ 

M

STUDERUS<br>TECHNOLOGY

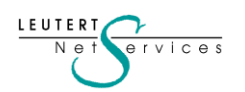

# **Einführung in die TCP Analyse**

 $\begin{bmatrix} \overbrace{1} & \overbrace{1} & \overbrace{1} \\ \overbrace{1} & \overbrace{1} & \overbrace{1} \\ \overbrace{1} & \overbrace{1} & \overbrace{1} \end{bmatrix}$ 

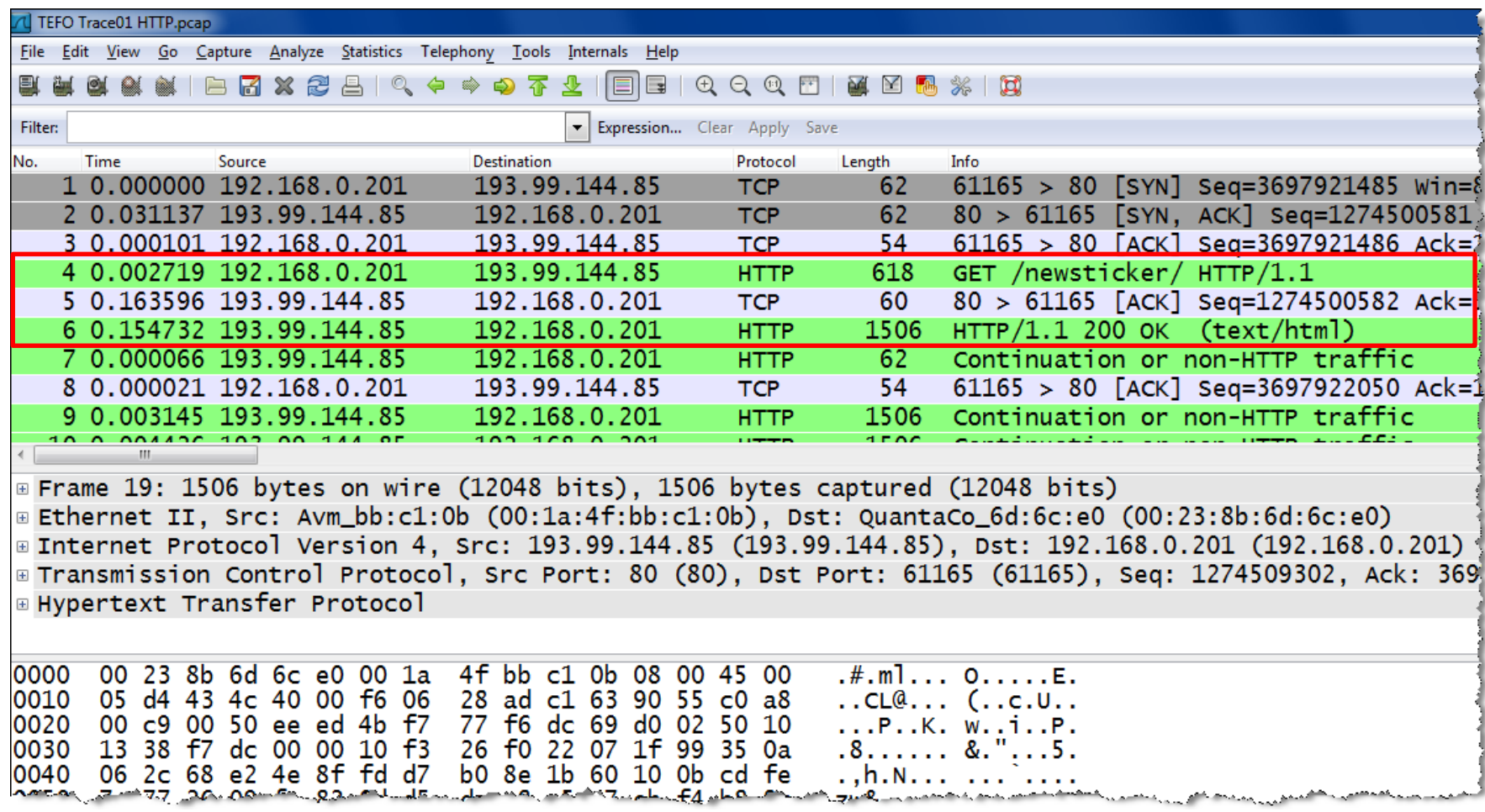

 $\frac{1}{2}$ 

 $\mathbb N$ 

STUDERUS<br>TECHNOLOGY<br>FORUM

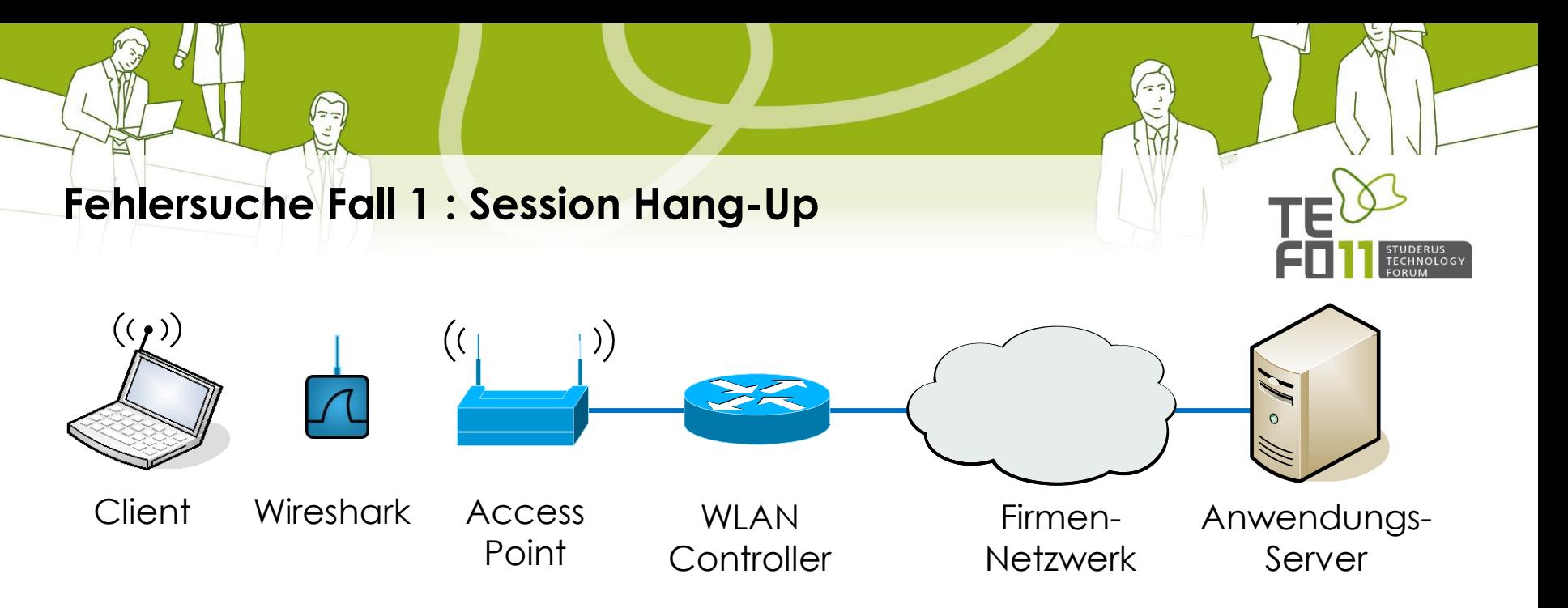

Betriebswichtige Anwendung zur Personalplanung in einem Spital:

- Der Bildschirm blockiert mitten in der Anwendung
- Probleme nur im WLAN, Clients am Ethernet funktionieren einwandfrei
- Alle anderen Anwendungen funktionieren einwandfrei über WLAN
- Dadurch fühlt sich der Lieferant des WLAN nicht zuständig
- Der Lieferant der Anwendung bietet keine Unterstützung, die Software sei 'nicht WLAN fähig'

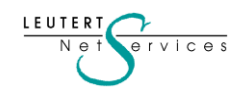

#### **Fehlersuche Fall 1 : Session Hang-Up**

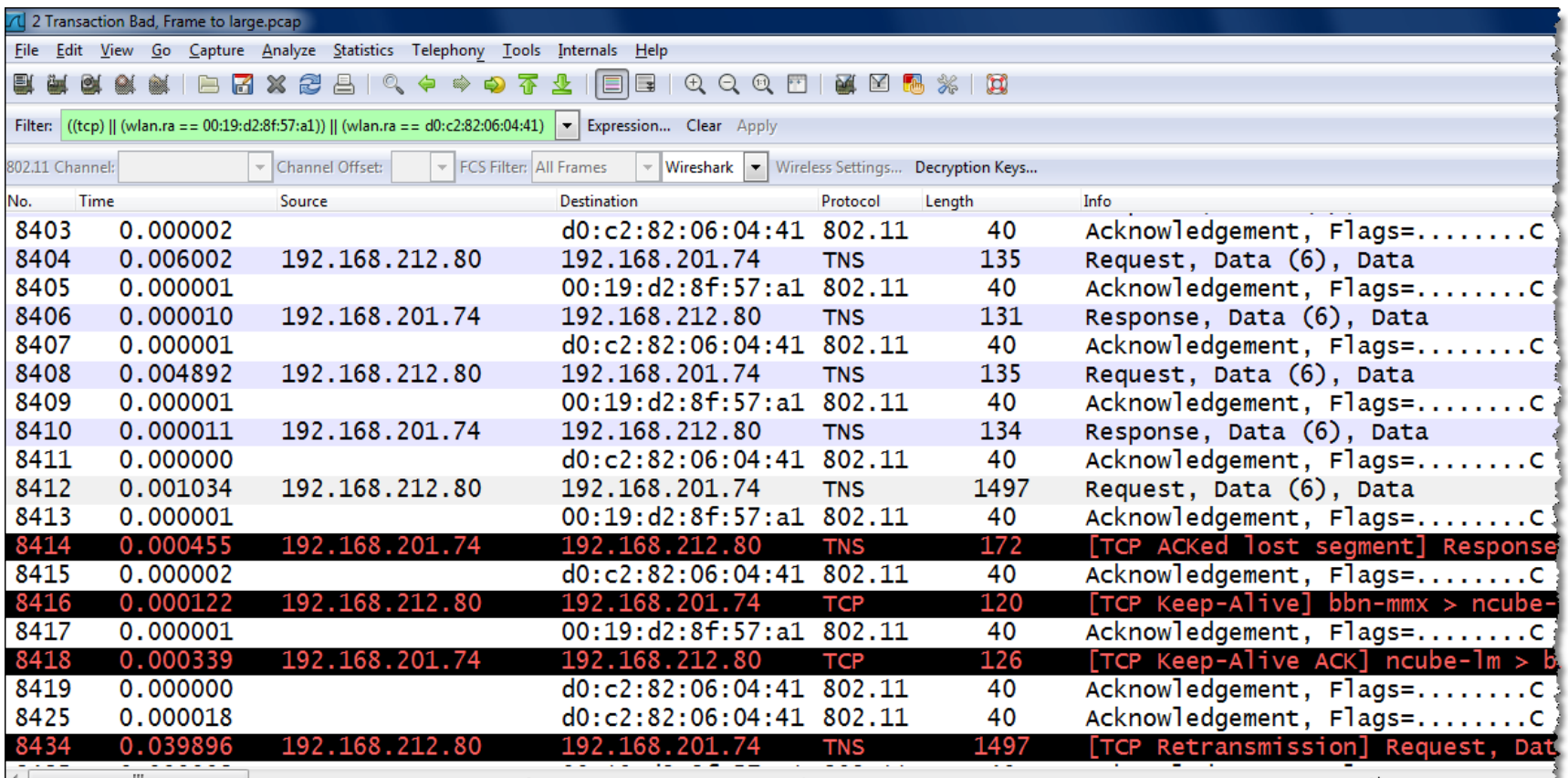

TUDERUS<br>FECHNOLOGY

<u> 1944 - Arthur Carolina an taraf artistik an taraf an an dalam taraf an taraf an an martin an an artistic an</u> والمستعفين المتسعين ومعتبر كالمستهيئ والمصالحة والمستوجب والمستحدث المتحال والمستعين والمستدرج والمستعمل والمستحدث والمستحدث والمراد

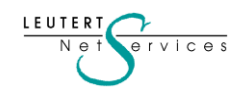

#### **Fehlersuche Fall 1 : Session Hang-Up**

Eingrenzung der Fehlerquellen

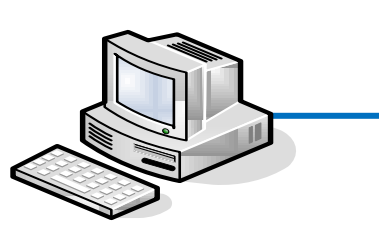

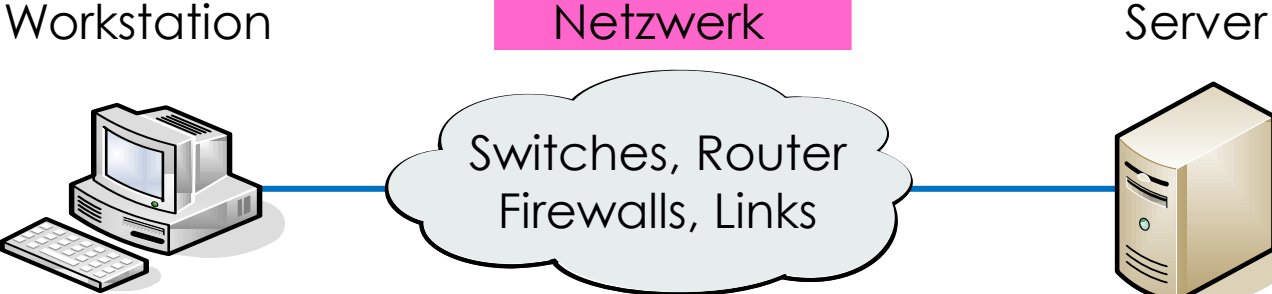

Überlast (CPU/RAM)

Fehlkonfiguration

Software (OS/Applik.)

Interner Firewall

Interne Security SW (AV)

Services DNS/DHCP usw.

Überlast (CPU/RAM) Fehlkonfiguration Software (OS/Applik.) Interner Firewall Interne Security SW (AV) Bediener Fehler

Überlast (CPU/RAM) Fehlkonfiguration Software (FW/OS) Bandbreiten ---

LAN, WLAN, WAN, ISP

--- Lange Laufzeit **Paketverlust** Session Abbruch +

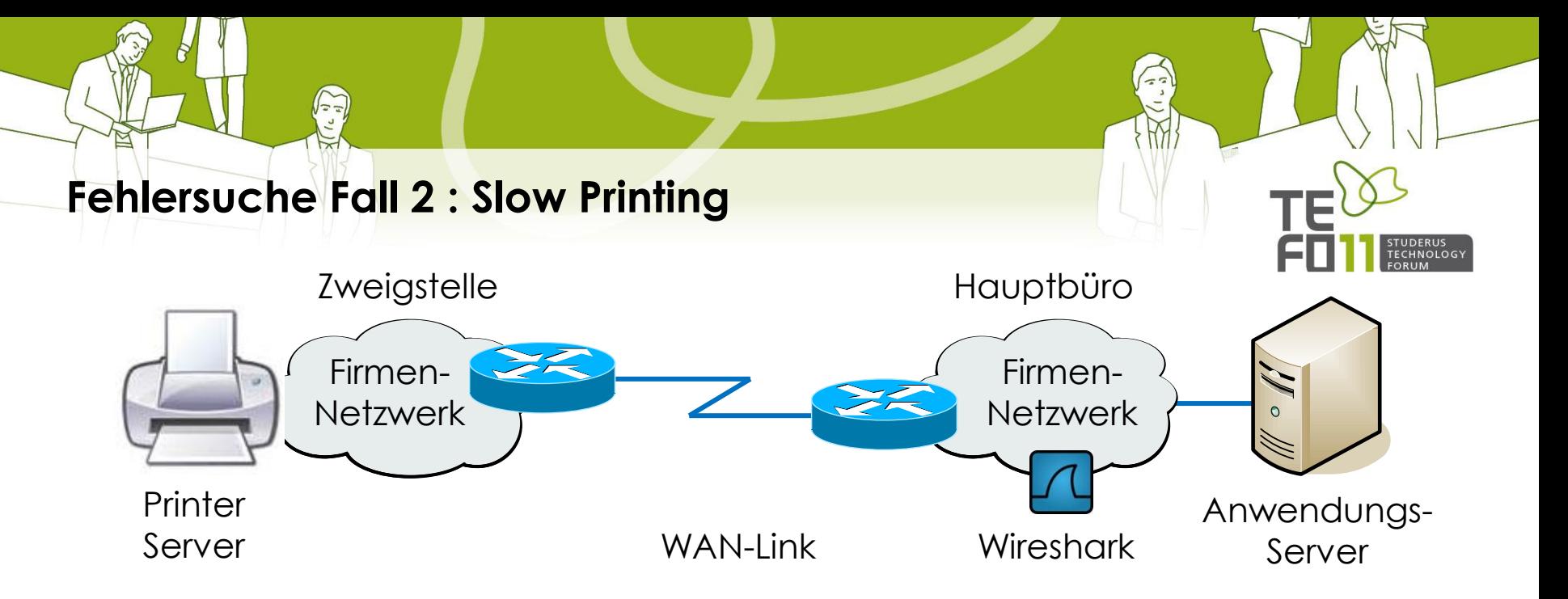

Handelsfirma mit Hauptbüro und Zweigstellen angebunden über WAN

- Warenlieferungen von Zweigstellen, dezentraler Druck von Lieferscheinen
- Der Ausdruck von Lieferpapieren dauert Minuten und verzögert Abläufe
- Die Druckjobs werden vom zentralen SAP Server zur Zweigstelle geschickt
- Vermutet wird ein Bandbreite-Problem im WAN
- WAN Bandbreite wurde bereits auf 1Mbps verdoppelt, ohne Erfolg!
- Situation dauert schon Monate

#### **Fehlersuche Fall 2 : Slow Printing**

 $N e t$ 

 $ervices$ 

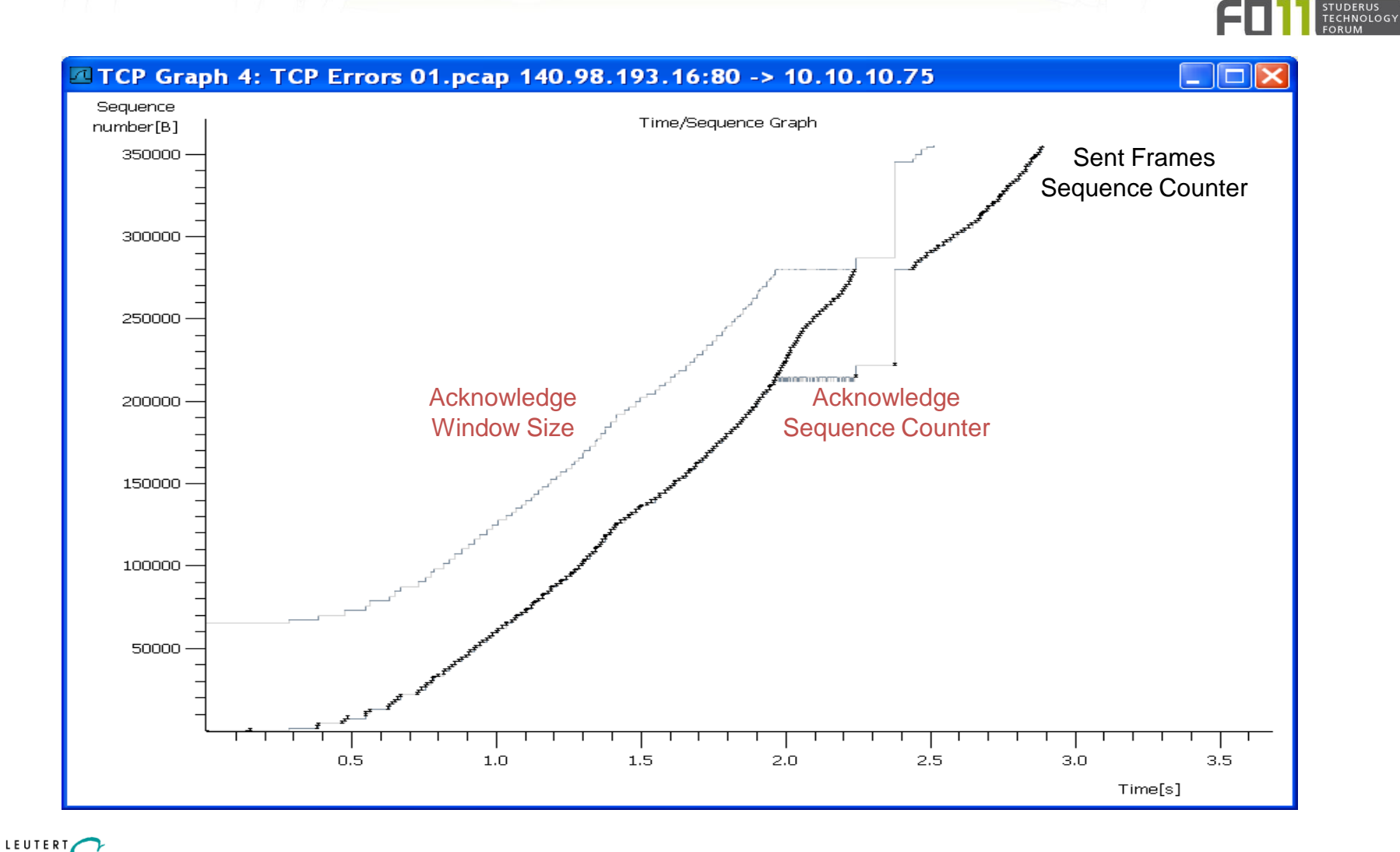

#### **Fehlersuche Fall 2 : Slow Printing**

Eingrenzung der Fehlerquellen

## Workstation Netzwerk Server

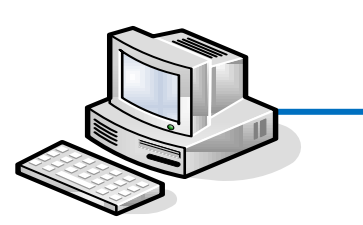

Überlast (CPU/RAM)

Fehlkonfiguration Software (OS/Applik.) Interner Firewall Interne Security SW (AV) Bediener Fehler

**IFUTER** 

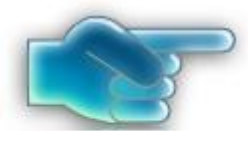

Überlast (CPU/RAM) Fehlkonfiguration Software (FW/OS) Bandbreiten

Switches, Router

Firewalls, Links

LAN, WLAN, WAN, ISP

---

---

Lange Laufzeit **Paketverlust** Session Abbruch <sup>+</sup>

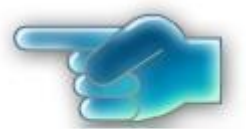

Überlast (CPU/RAM) Fehlkonfiguration Software (OS/Applik.) Interner Firewall Interne Security SW (AV) Services DNS/DHCP usw.

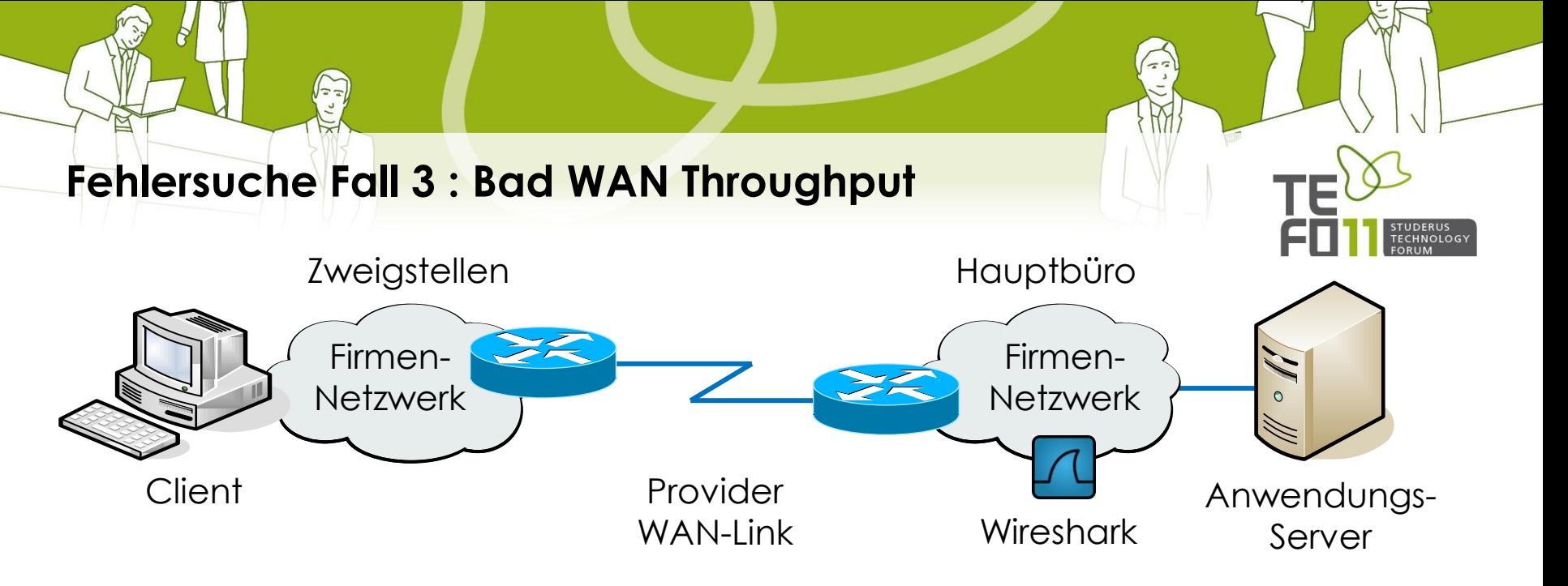

Grosse schweizerische Herstellerfirma mit weltweiten Niederlassungen

- Niederlassungen sind über WAN-Provider mit 45Mbps Links angeschlossen
- Die Links werden für regelmässige Softwareupdates der Clients verwendet.
- Die Übertragung dauert zu lange, kann über Nacht nicht beendet werden
- Grobe Berechnungen ergeben eine Durchsatz von nur 1Mbps
- Der Kunde vermutet Daten-Drosselung durch den WAN-Provider

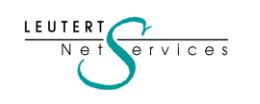

#### **Fehlersuche Fall 3 : Bad WAN Throughput**

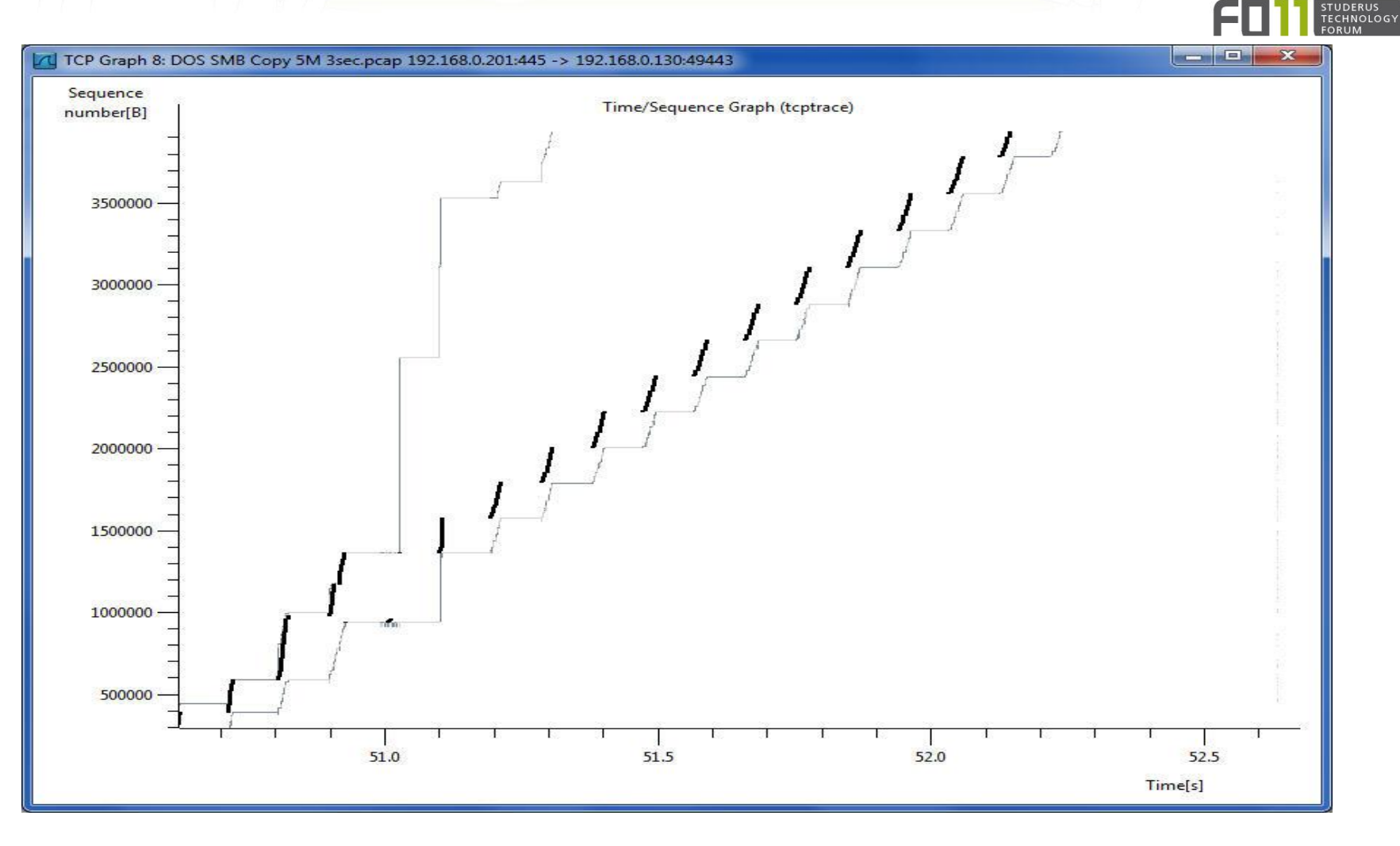

LEUTERT  $N e t$  $er$   $v$   $i$   $c$   $e$   $s$ 

#### **Fehlersuche Fall 3 : Bad WAN Throughput**

Eingrenzung der Fehlerquellen

Workstation Netzwerk Server

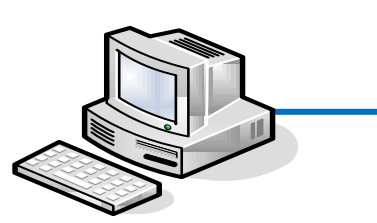

Switches, Router Firewalls, Links

Überlast (CPU/RAM) Fehlkonfiguration Software (OS/Applik.) Interner Firewall Interne Security SW (AV) Bediener Fehler

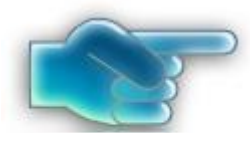

Überlast (CPU/RAM) Fehlkonfiguration Software (FW/OS) Bandbreiten

LAN, WLAN, WAN, ISP

---

---

Lange Laufzeit **Paketverlust** Session Abbruch <sup>+</sup>

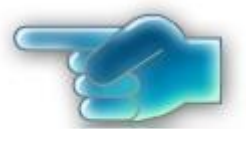

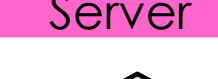

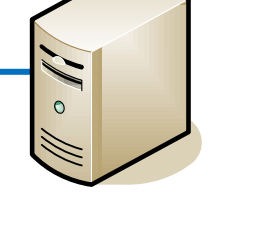

Überlast (CPU/RAM) Fehlkonfiguration Software (OS/Applik.) Interner Firewall Interne Security SW (AV) Services DNS/DHCP usw.

### **Danke für Ihre Aufmerksamkeit**

Gerne begrüssen wir Sie an einem Kurs von Leutert NetServices

Grundkurse bei Studerus:

• **NET-Analyse** mit Wireshark • **IPv6-Protokoll** Einführung

LAB-Kurse bei HSR (Hochschule Rapperswil)

- **TCP/IP Protokoll**
- **WLAN Analyse**
- **IPv6 Praxisworkshop**

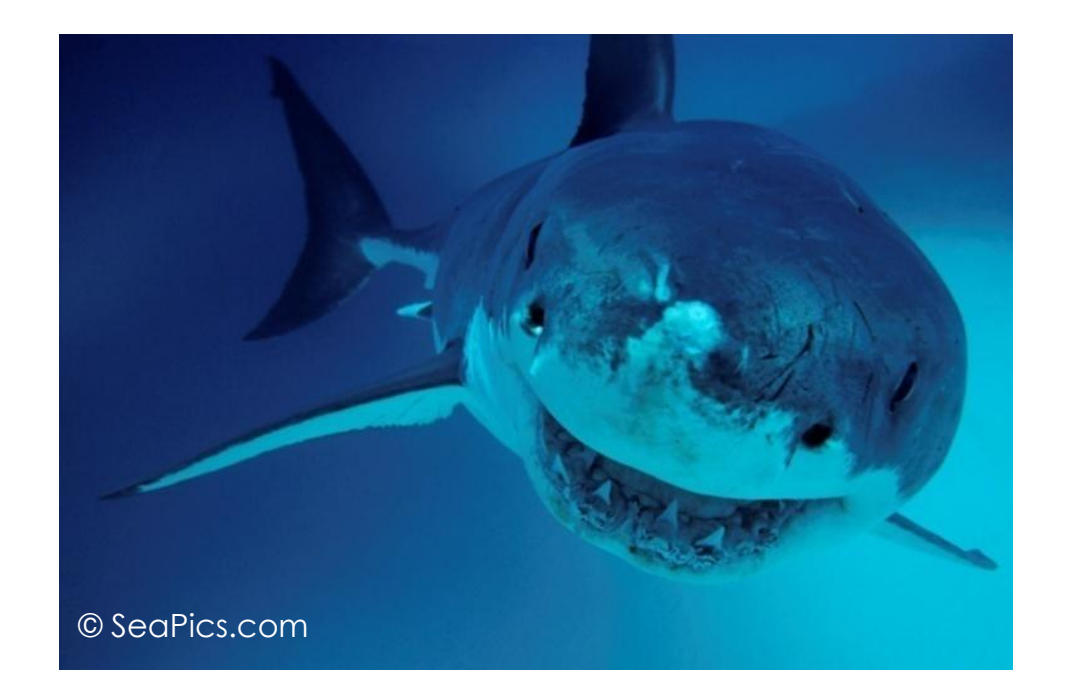

Registrieren sie sich für den technischen Newsletter [www.wireshark.ch](http://www.wireshark.ch/)

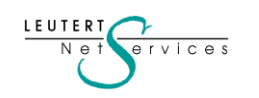